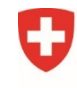

Schweizerische Eidgenossenschaft Confédération suisse Confederazione Svizzera Confederaziun svizra

Eidgenössisches Departement für Umwelt, Verkehr, Energie und Kommunikation UVEK

**Bundesamt für Verkehr BAV** Abteilung Sicherheit

Aktenzeichen: BAV-132.1-25/7/2/3 Geschäftsfall:

## Verzeichnis Anschlussgleise - Anleitung

Generelle Informationen zum Ausfüllen des Verzeichnisses

- 1. Die Pflichtfelder sind entsprechend gekennzeichnet.
- 2. Ein Ein- und Ausstieg ist jederzeit möglich. Fehlen Daten, gelangt man bei einem neuerlichen Einstieg immer auf die erste Seite mit fehlenden Daten. Sind alle Daten eingegeben, gelangt man bei einem neuerlichen Einstieg auf die Seite "Angaben Unternehmen".
- 3. In der linken Menüleiste kann die jeweilige Seite angewählt werden.
- 4. Eingaben werden automatisch gespeichert.
- 5. Bei Ja/Nein-Frage bedeutet ein Haken ein "Ja", kein Haken bedeutet "Nein".
- 6. Die Daten im oberen Teil der Seite "Angaben Unternehmen" stammen aus dem BAV-Verzeichnis der Transportunternehmen und können nicht im Verzeichnis Anschlussgleise geändert werden. Änderungen müssen vom BAV vorgenommen werden [\(anschlussgleise@bav.admin.ch](anschlussgleise@bav.admin.ch))
- 7. Je nach Antworten auf die Fragen auf der Seite "Angaben zur Benutzung des Anschlussgleises" ändern sich die nachfolgenden Seiten und Fragen.
- 8. Die Daten, die bereits gespeichert sind, stammen aus der letzten Abfrage. Einige Angaben konnten aus technischen Gründen nicht übernommen werden.
- 9. Die Datenerhebung ist abgeschlossen mit Betätigung des Buttons "Aktuell markieren" auf der Übersicht Anschlussgleise.
- 10. Die Daten sind im Gegensatz zur alten Datenbank nach Abschluss nicht gesperrt. Die Daten können jederzeit aktuell gehalten werden. Die Betätigung des Buttons "Aktuell markieren" ist nach jeder Anpassung wieder erforderlich.

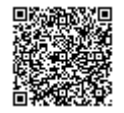

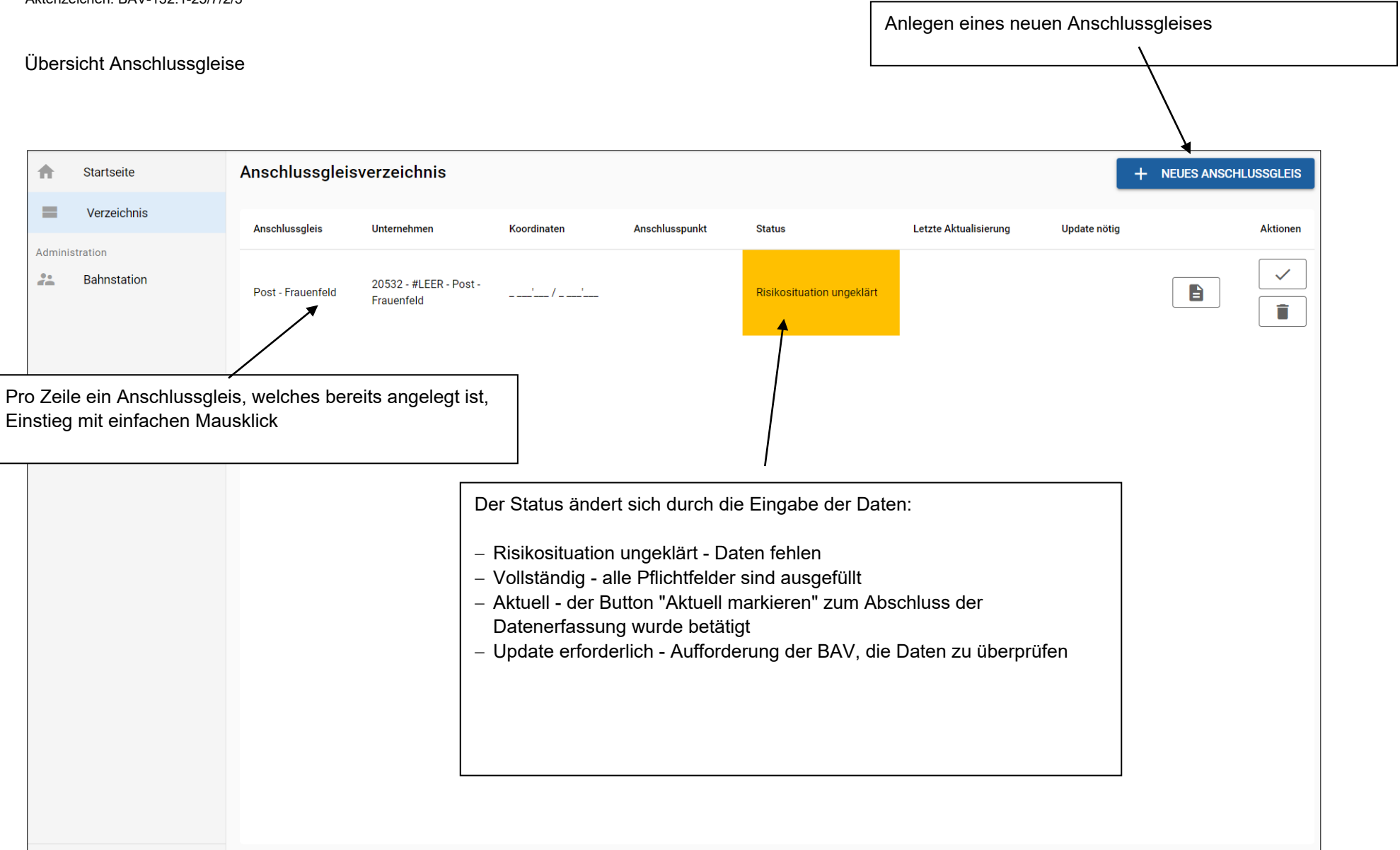

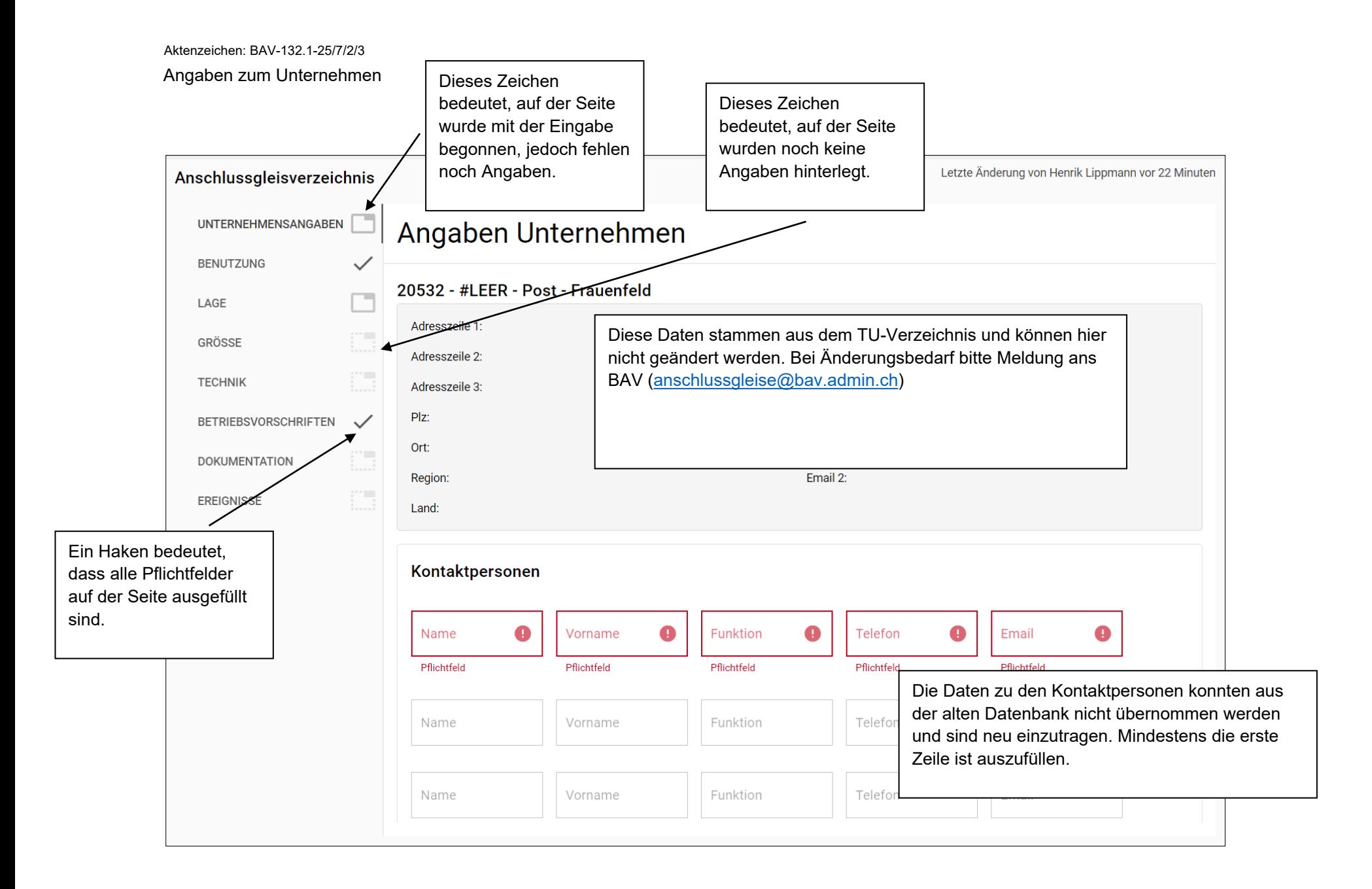

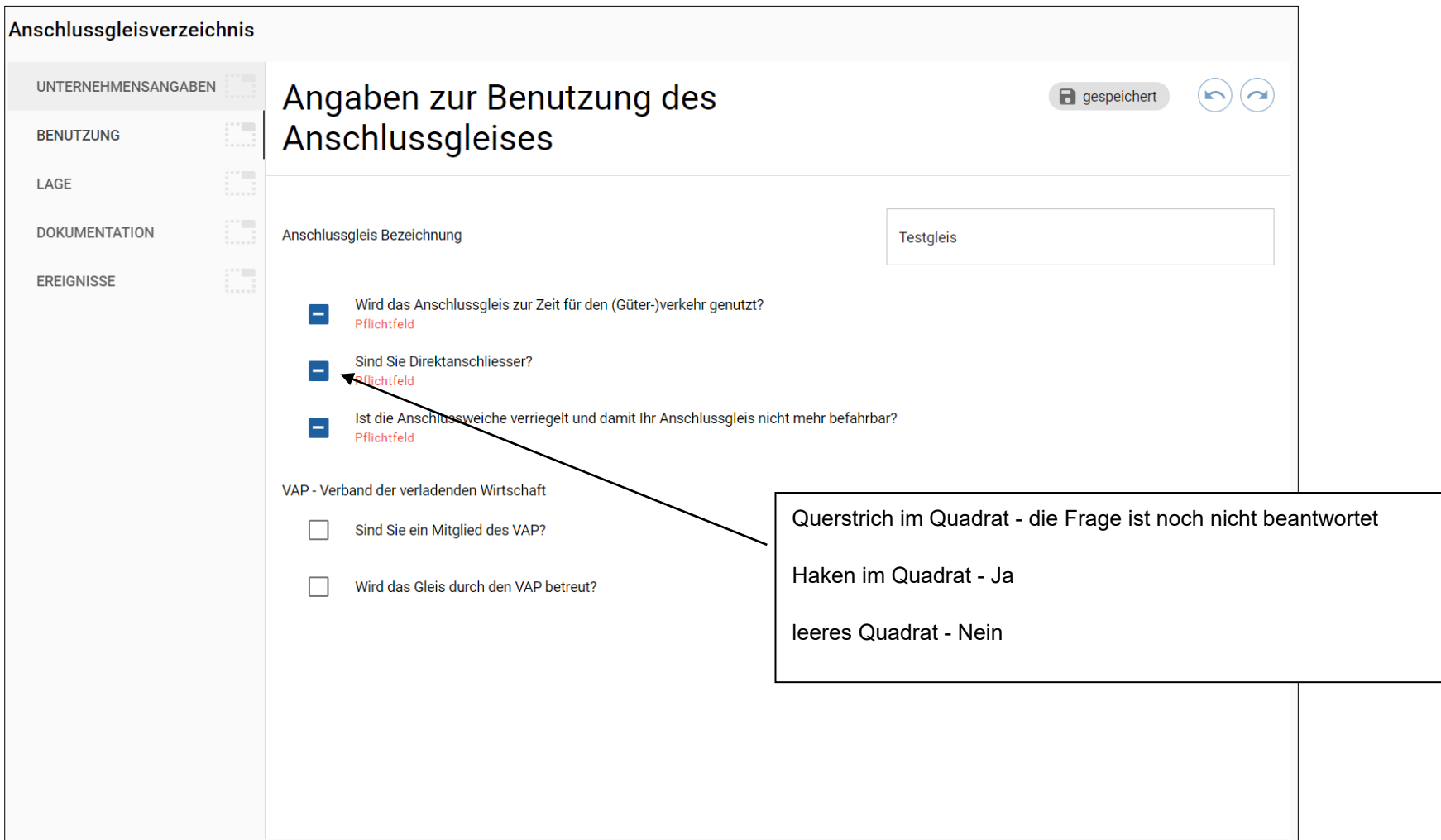

Die Bahnstationen sind bereit hinterlegt. Mit der Eingabe des Ortes sollte die Bahnstation gefunden werden.

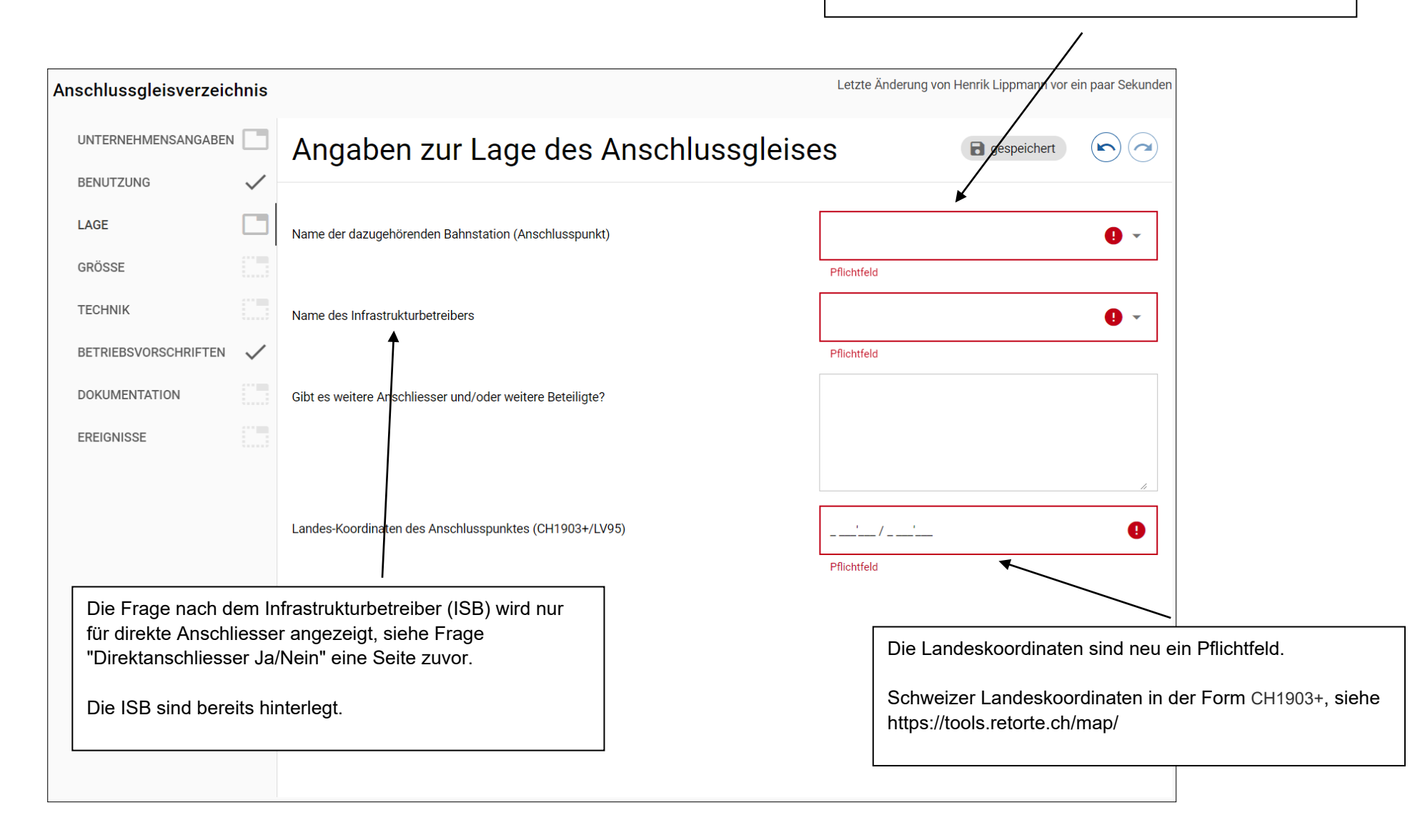

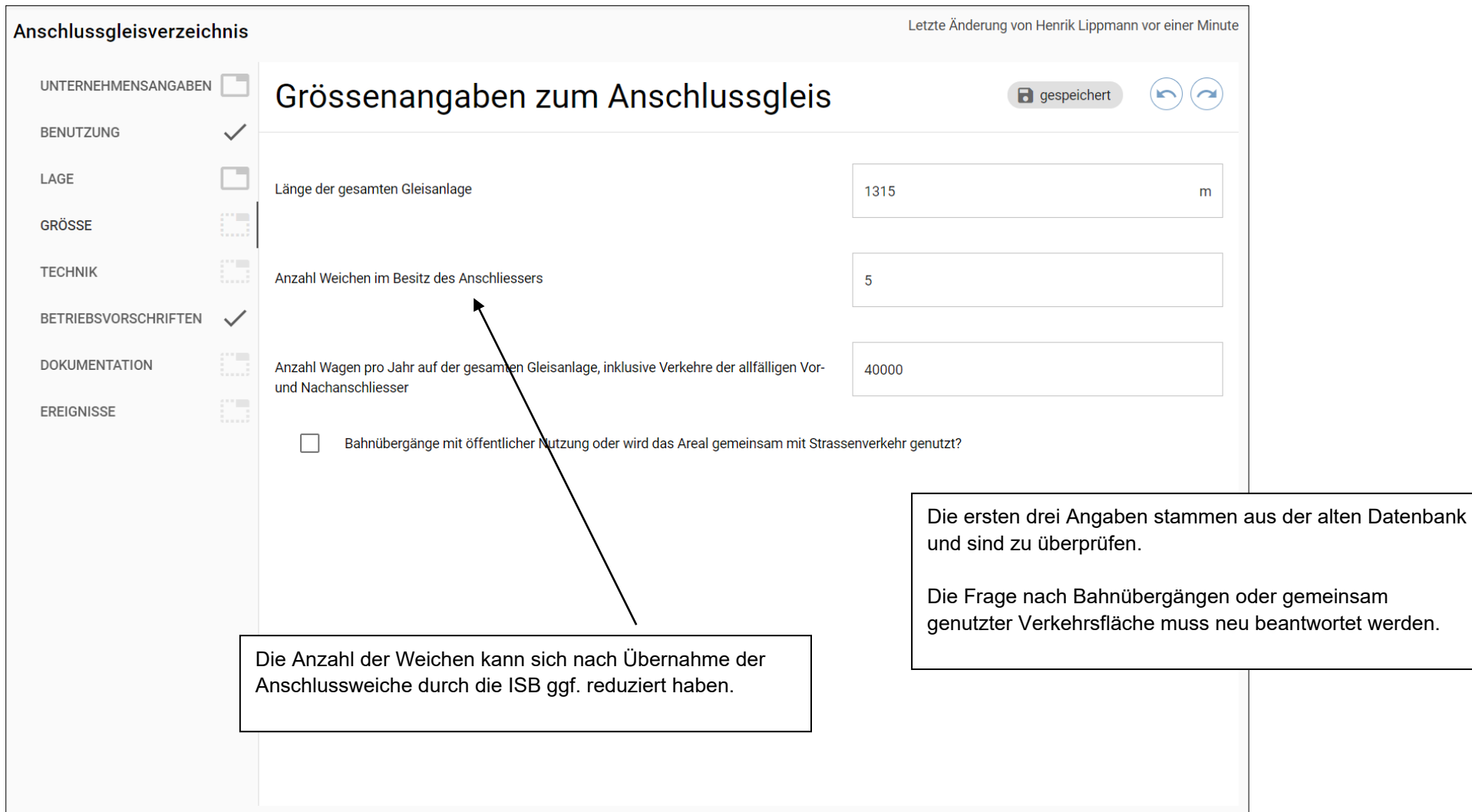

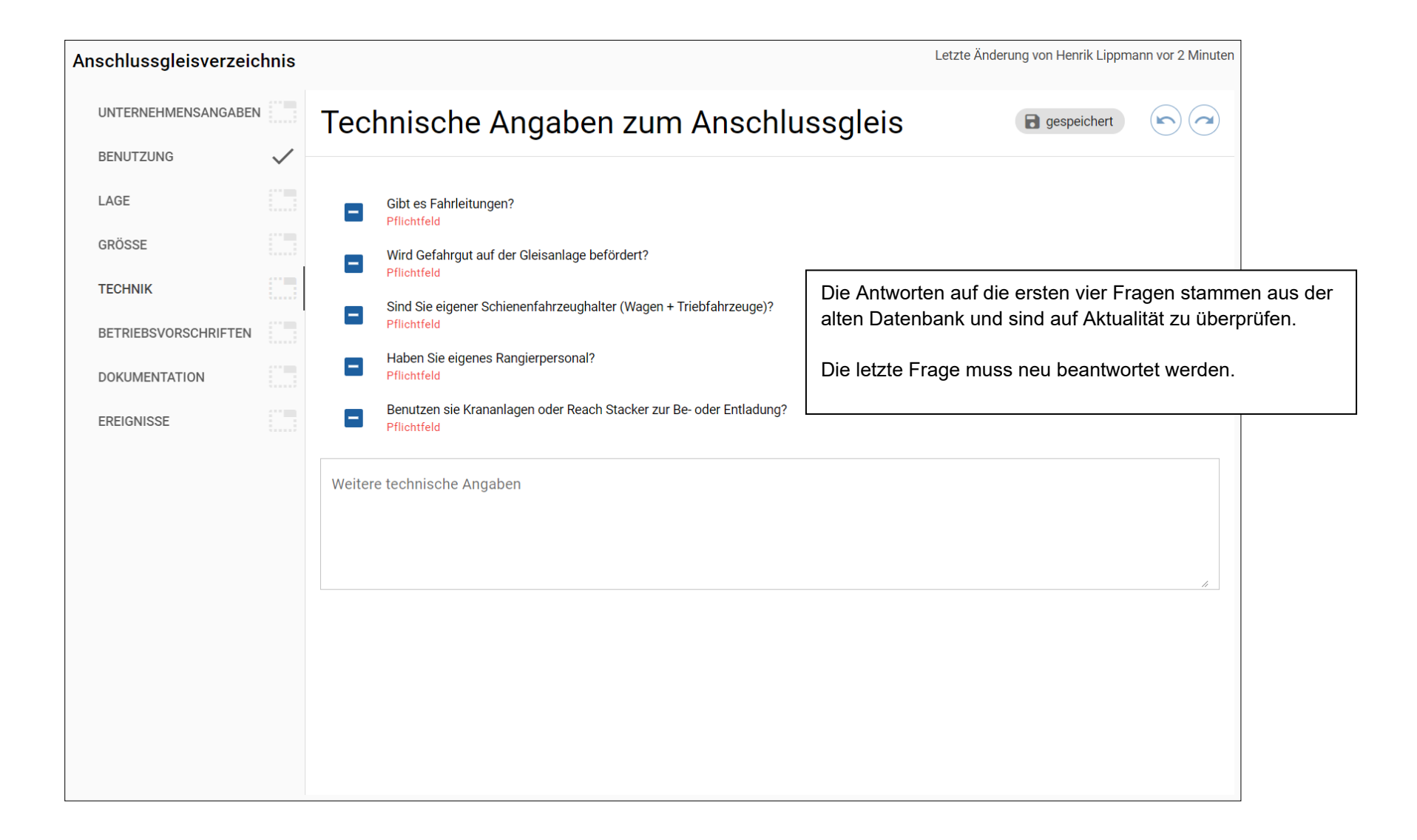

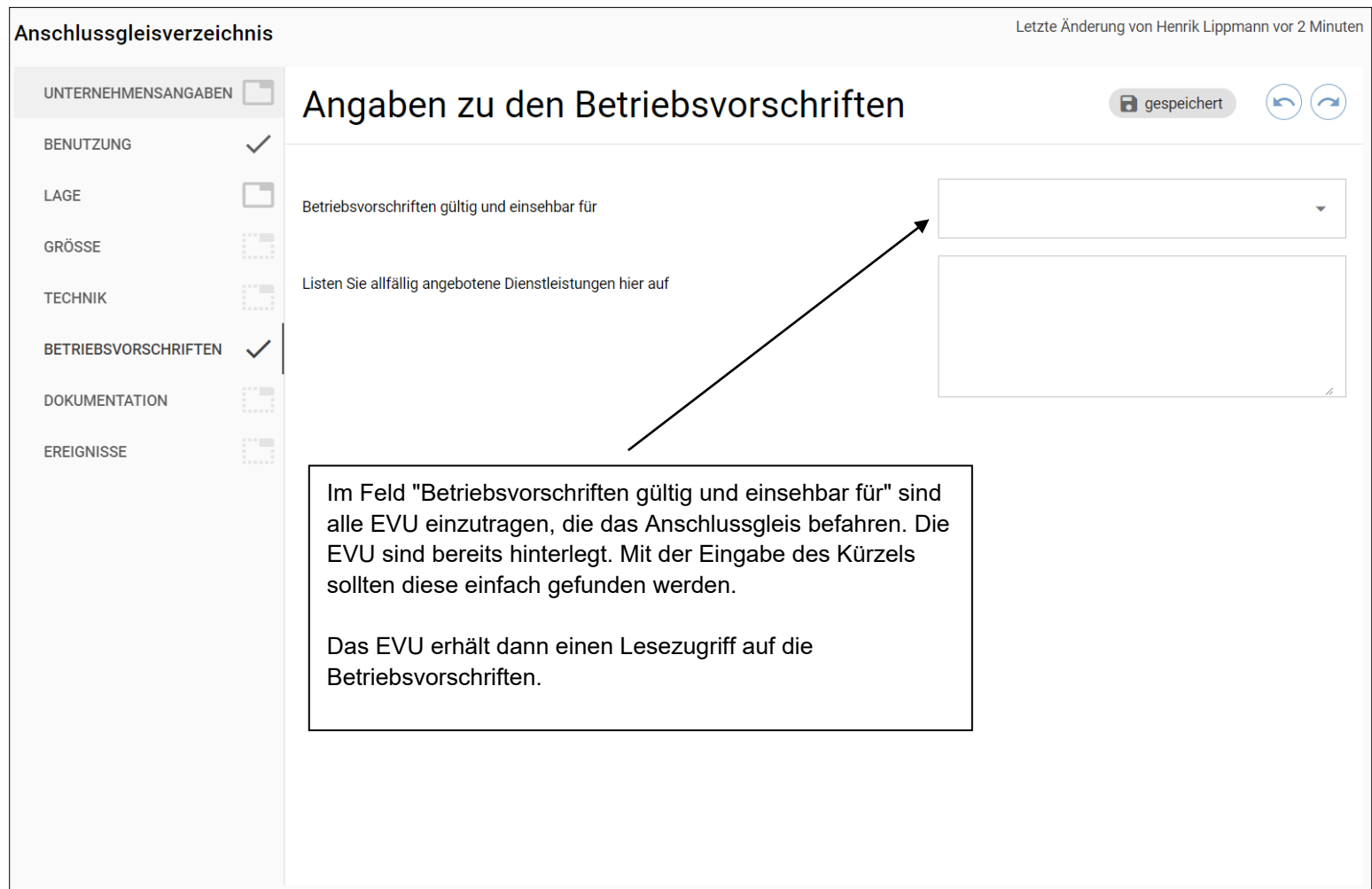

## Aktenzeichen: BAV-132.1-25/7/2/3

## Dokumentation

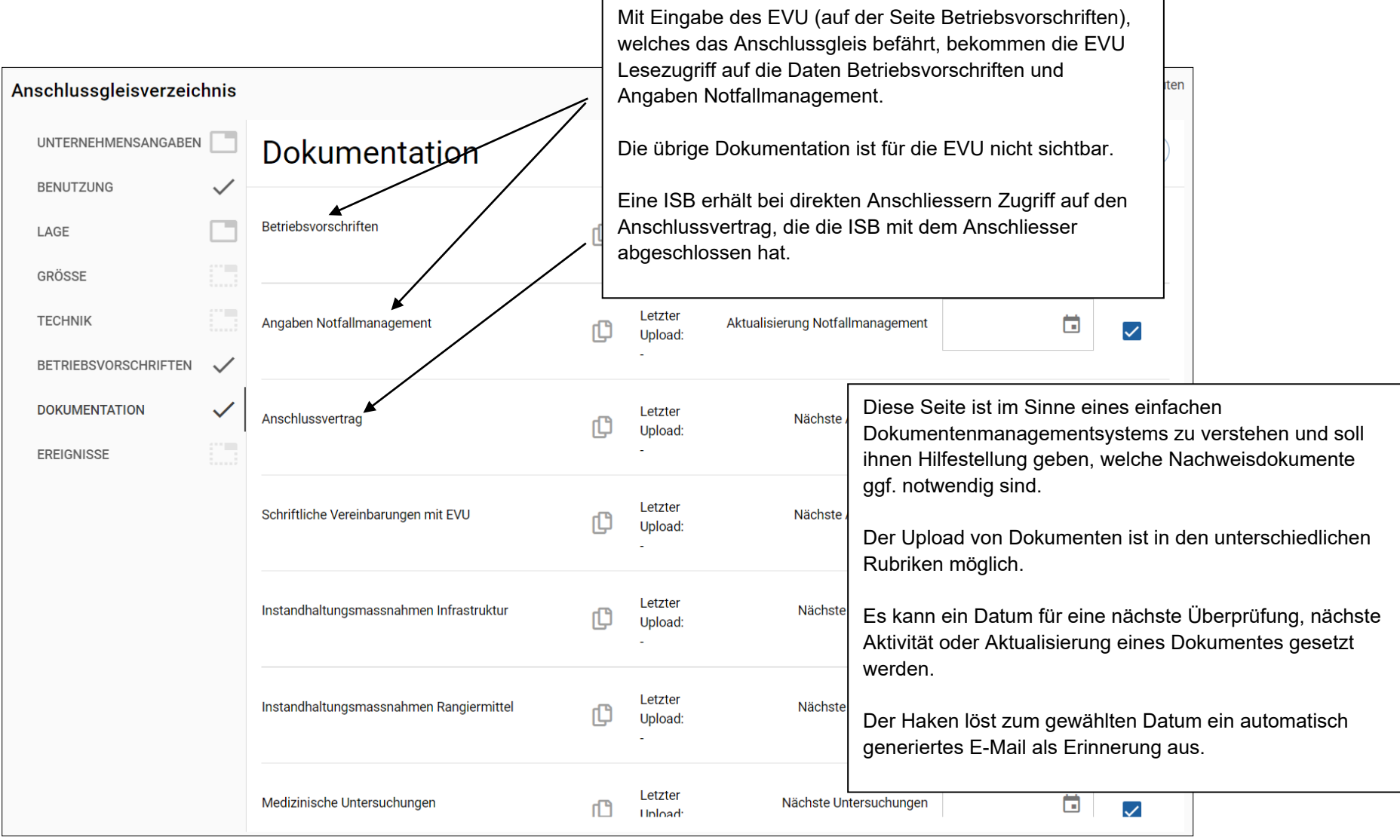

Aktenzeichen: BAV-132.1-25/7/2/3 Information Ereignisse

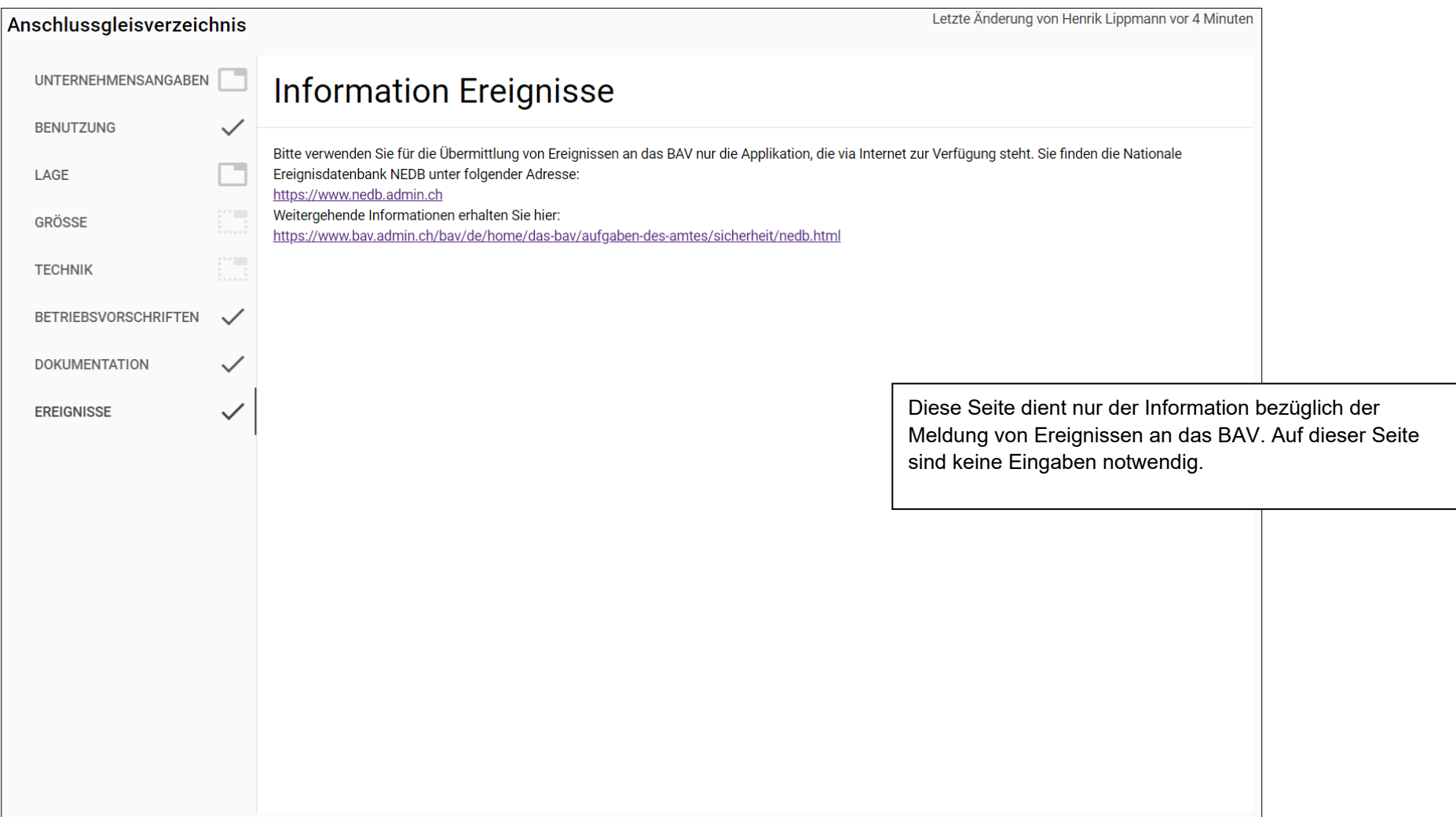

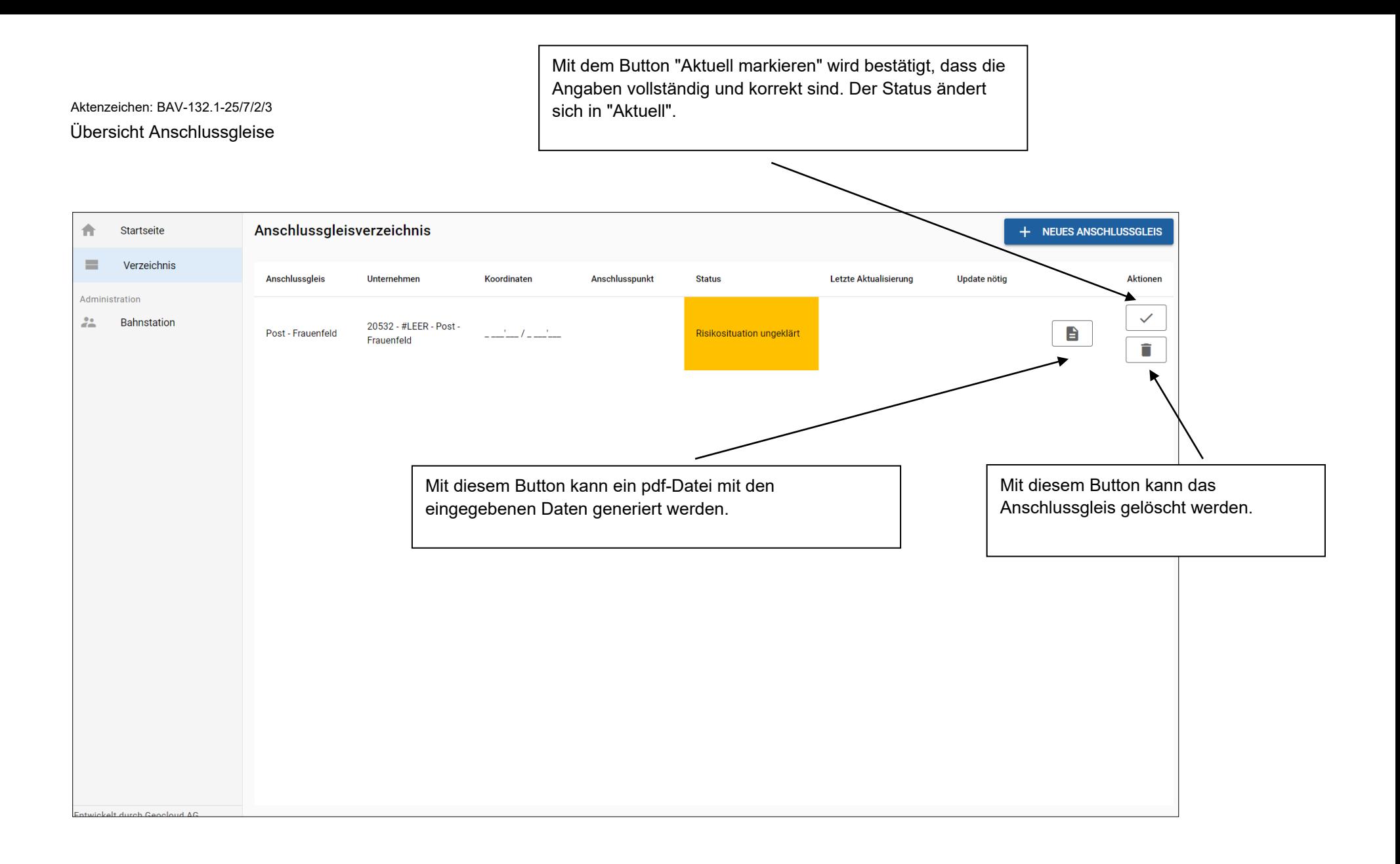